#### Universidad de Puerto Rico Recinto de Río Piedras Escuela Graduada de Ciencias y Tecnologías de la Información (EGCTI)

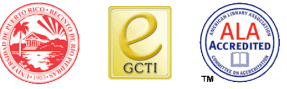

*Cuestionario de Evaluación de Cursos a Distancia y Profesores*

#### **Advertencia:**

#### **RECUERDE UTILIZAR INTERNET EXPLORER PARA CONTESTAR EL CUESTIONARIO. OTROS NAVEGADORES NO ESTAN CERTIFICADOS PARA EJECUTAR LA APLICACIÓN**

#### **Instrucciones generales**:

Este cuestionario es para evaluar los cursos a distancia y profesores. Las contestaciones a éste son completamente confidenciales y su participación es voluntaria y anónima. Antes de contestar el cuestionario, por favor, lea cuidadosamente cada pregunta y selecciones la mejor alternativa que la conteste. *Recuerde, contestar todas las preguntas.* Usted puede dejar de contestar el cuestionario en cualquier momento que lo desee. Sin embargo, para que la información que usted provea pueda tomarse en cuenta debe contestar todas las preguntas. Las preguntas abiertas (donde el estudiante debe redactar) tienen que tener algún contenido para que la aplicación las interprete como contestadas (Ej. N/A).

En la parte inferior del cuestionario puede observar:

- 1. Unos círculos que representan las páginas de instrucciones y las páginas de las preguntas a contestar. Los círculos de color rosado contienen instrucciones, mientras que los círculos de color gris contienen las preguntas que no han sido contestadas.
- 2. También encontrará cuatro botones **(Anterior, Siguiente, Proceder y Marcar)** correspondientes a distintas funciones para completar el cuestionario.
	- a. Los botones de **Anterior** y **Siguiente** se utilizan para moverse entre las preguntas. Usted también puede ir directamente a cada pregunta presionando el número de la pregunta. Los círculos de las preguntas que usted conteste aparecerán color violeta.
	- b. El botón de **Marcar** se puede utilizar para identificar aquellas preguntas sobre las cuales tiene dudas, no se tiene la respuesta al momento, y se quieren contestar posteriormente. Las preguntas que usted marque aparecerán con una bandera pequeña para recordarle volver sobre ellas.
	- c. El botón **Proceder** se utiliza para guardar sus respuestas y finalizar el cuestionario. Los círculos de las preguntas que faltan por contestar aparecerán con el color gris.

**Para acceder a las preguntas a contestar utilice el botón de** *Siguiente* **o presione con el cursor el círculo de la pregunta que desea contestar. Cuando haya contestado todo el cuestionario utilice el botón** *Proceder* **para someter sus contestaciones.** 

En caso de dudas o preguntas puede comunicarse con los asistentes del Comité de Avalúo al 787- 764-0000, Ext. 7838.

Programa al que pertenece:

- a. Maestría
- b. Certificado de Maestro Bibliotecario
- c. Certificado de Administrador de Documentos
- d. Certificado de Administrador de Bibliotecas
- e. Certificado de Analista de Recursos Electrónicos
- f. Certificado de Consultor de Servicios de Información
- *g.* Certificado de Especialista en Información

# **Sección I: Curso y Profesor/a**

2 de 38

1. El/la profesor proveyó y discutió el sílabo en las primeras dos semanas de clases.

- a. Se cumplió totalmente
- b. Se cumplió parcialmente
- c. No se cumplió
- d. No aplica

3 de 38

2. Los objetivos del curso estaban claramente expresados.

a. Se cumplió totalmente

- b. Se cumplió parcialmente
- c. No se cumplió
- d. No aplica

# 4 de 38

3. Los objetivos del curso se alcanzaron.

- a. Se cumplió totalmente
- b. Se cumplió parcialmente
- c. No se cumplió
- d. No aplica

4. El/la profesor/a siguió el plan de trabajo según presentado en el prontuario, adaptándolo a las circunstancias del semestre.

a. Se cumplió totalmente b. Se cumplió parcialmente c. No se cumplió

d. No aplica

6 de 38

5. Durante el curso se estudiaron las teorías relevantes, principios, prácticas y valores del curso.

- a. Se cumplió totalmente
- b. Se cumplió parcialmente
- c. No se cumplió
- d. No aplica

#### 7 de 38

6. En el curso se discutió sobre la aplicación del contenido a las necesidades y servicios de clients variados.

a. Se cumplió totalmente

- b. Se cumplió parcialmente
- c. No se cumplió
- d. No aplica

#### 8 de 38

7. El curso relaciona el contenido a otras disciplinas.

- a. Se cumplió totalmente
- b. Se cumplió parcialmente
- c. No se cumplió
- d. No aplica

8. Los ejercicios o experiencias prácticas incluidas me ayudaron a entender mejor el contenido teórico del curso.

- a. Se cumplió totalmente b. Se cumplió parcialmente
- c. No se cumplió
- d. No aplica
- 

10 de 38

9. Las estrategias de enseñanza promovieron la participación activa en el proceso del aprendizaje.

- a. Se cumplió totalmente
- b. Se cumplió parcialmente
- c. No se cumplió
- d. No aplica

11 de 38

10. Logré dominar las competencias de acuerdo a los objetivos del curso.

- a. Se cumplió totalmente
- b. Se cumplió parcialmente
- c. No se cumplió
- d. No tengo información

#### 12 de 38

11. El curso me ayudó a desarrollar mis destrezas de investigación.

- a. Se cumplió totalmente
- b. Se cumplió parcialmente
- c. No se cumplió
- d. No aplica

12. El curso me ayudó a desarrollar mis destrezas de pensamiento crítico.

- a. Se cumplió totalmente
- b. Se cumplió parcialmente
- c. No se cumplió
- d. No aplica

14 de 38

13. El curso incluyó variedad de métodos de evaluación del aprovechamiento académico.

- a. Se cumplió totalmente
- b. Se cumplió parcialmente
- c. No se cumplió
- d. No aplica

15 de 38

14. El/la profesor/a complementa sus presentaciones con ejemplos de publicaciones o experiencias profesionales.

- a. Se cumplió totalmente
- b. Se cumplió parcialmente
- c. No se cumplió
- d. No aplica

#### 16 de 38

15. Los métodos de evaluación del aprovechamiento académico fueron adecuados al curso.

- a. Se cumplió totalmente
- b. Se cumplió parcialmente
- c. No se cumplió
- d. No aplica

16. El/la profesor/a mantuvo una comunicación efectiva y contestó los mensajes en un tiempo razonable.

- a. Se cumplió totalmente
- b. Se cumplió parcialmente
- c. No se cumplió
- d. No aplica

18 de 38

17. El/la profesor/a entrega corregidos los trabajos o pruebas en un tiempo razonable.

- a. Se cumplió totalmente
- b. Se cumplió parcialmente
- c. No se cumplió
- d. No aplica

19 de 38

18. El/la profesor/a ofrece retroalimentación sobre las ejecutorias de los estudiantes en un tiempo razonable

a. Se cumplió totalmente

- b. Se cumplió parcialmente
- c. No se cumplió
- d. No aplica

### 20 de 38

19. El/la profesor/a anuncia con anticipación los trabajos o pruebas de evaluación.

- a. Se cumplió totalmente
- b. Se cumplió parcialmente
- c. No se cumplió
- d. No aplica

20. El/la profesor/a discutió los criterios de evaluación con anticipación.

a. Se cumplió totalmente

- b. Se cumplió parcialmente
- c. No se cumplió
- d. No aplica

# 22 de 38

21. En el curso se mostró la importancia del conocimiento actualizado para nuestro campo.

- a. Se cumplió totalmente
- b. Se cumplió parcialmente
- c. No se cumplió
- d. No aplica

23 de 38

- 22. El curso respondió a mis expectativas académicas.
- a. Se cumplió totalmente
- b. Se cumplió parcialmente
- c. No se cumplió
- d. No aplica

#### 24 de 38

23. ¿Con cuanta frecuencia enfrentó problemas con la conexión al curso durante su participación?

- a. Mucha
- b. Regular
- c. Poca
- d. Ninguna

24. ¿Cuántos cursos a distancia ha tomado anteriormente?

- a. Ninguno
- b. 1 curso
- c. 2 a 4 cursos
- d. 5 ó más veces

26 de 38

25. ¿Volvería a tomar otro curso a distancia en la EGCTI?

a. Sí (explique)

b. No (explique)

Explique brevemente por qué:

27 de 38

26. Estoy satisfecho/a con el curso.

- a. Totalmente
- b. En su mayoría
- c. Parcialmente
- d. No lo estoy

## **Sección II: Educación a Distancia**

**Instrucciones:** Lea cuidadosamente cada pregunta o ítem, seleccione cada alternativa, e indique al lado derecho el nivel de utilidad, efectividad, presencia o función de la misma.

28 de 38

27. Seleccione el nivel de utilidad de los siguientes recursos como estrategias de enseñanzaaprendizaje para presentar el contenido del curso. (Por favor, marque el nivel de utilidad en los **12** recursos mencionados)

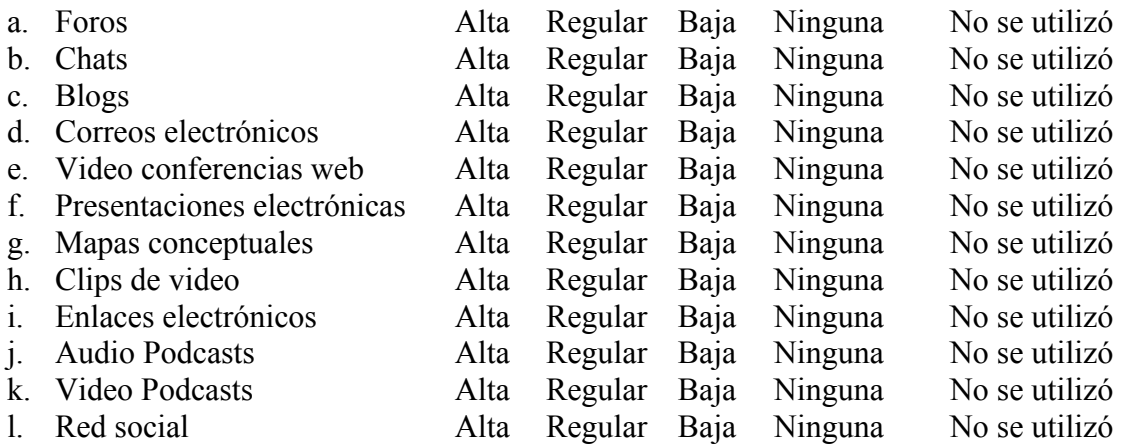

Utilice este encasillado para incluir otro recurso que no haya sido mencionado e indique su nivel de utilidad (Ej. Recurso X: Bajo).

28. Seleccione el nivel de efectividad de los siguientes recursos de comunicación e interacción que se utilizaron en el curso. (Por favor marque el nivel de efectividad de los **7** recursos mencionados)

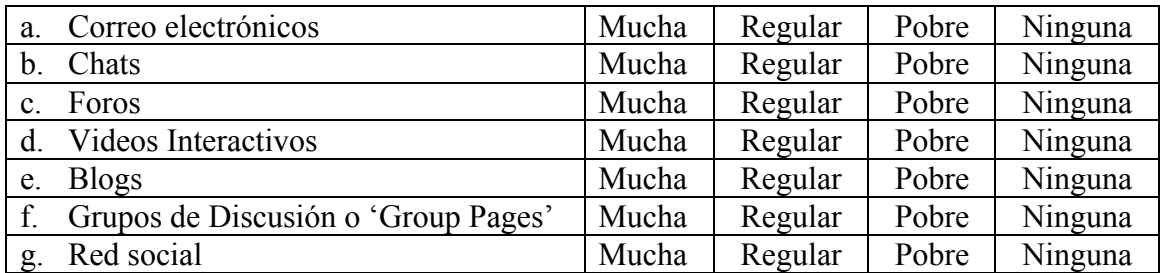

Utilice este encasillado para incluir otro recurso que no haya sido mencionado e indique su nivel de efectividad (Ej. Recurso X: Regular)

29a. Seleccione las funciones que cumplieron los correos electrónicos como recursos de comunicación e interacción en el curso. (Marque todas las funciones que apliquen)

# **Correos electrónicos**

- a. Aclarar dudas o preguntas
- b. Discutir temas
- c. Recibir avisos o instrucciones
- d. Recibir lecturas
- e. Recibir correcciones o notas
- f. Entregar trabajos
- g. Comunicación estudiante-estudiante fuera del horario de clase
- h. No se utilizó

29b. Seleccione las funciones que cumplieron los chats como recursos de comunicación e interacción en el curso. (Marque todas las funciones que apliquen)

# **Chats**

- a. Aclarar dudas o preguntas
- b. Discutir temas
- c. Recibir avisos o instrucciones
- d. Recibir lecturas
- e. Recibir correcciones o notas
- f. Entregar trabajos
- g. Comunicación estudiante-estudiante fuera del horario de clase
- h. No se utilizó

29c. Seleccione las funciones que cumplieron los foros como recursos de comunicación e interacción en el curso. (Marque todas las funciones que apliquen)

# **Foros**

- a. Aclarar dudas o preguntas
- b. Discutir temas
- c. Recibir avisos o instrucciones
- d. Recibir lecturas
- e. Recibir correcciones o notas
- f. Entregar trabajos
- g. Comunicación estudiante-estudiante fuera del horario de clase
- h. No se utilizó

29d. Seleccione las funciones que cumplieron los videos interactivos como recursos de comunicación e interacción en el curso. (Marque todas las funciones que apliquen)

### **Videos Interactivos**

- a. Aclarar dudas o preguntas
- b. Discutir temas
- c. Recibir avisos o instrucciones
- d. Recibir lecturas
- e. Recibir correcciones o notas
- f. Entregar trabajos
- g. Comunicación estudiante-estudiante fuera del horario de clase
- h. No se utilizó

29e. Seleccione las funciones que cumplieron los blogs como recursos de comunicación e interacción en el curso. (Marque todas las funciones que apliquen)

# **Blogs**

- a. Aclarar dudas o preguntas
- b. Discutir temas
- c. Recibir avisos o instrucciones
- d. Recibir lecturas
- e. Recibir correcciones o notas
- f. Entregar trabajos
- g. Comunicación estudiante-estudiante fuera del horario de clase
- h. No se utilizó

29d. Seleccione las funciones que cumplieron las redes sociales como recursos de comunicación e interacción en el curso. (Marque todas las funciones que apliquen)

### **Redes sociales**

- a. Aclarar dudas o preguntas
- b. Discutir temas
- c. Recibir avisos o instrucciones
- d. Recibir lecturas
- e. Recibir correcciones o notas
- f. Entregar trabajos
- g. Comunicación estudiante-estudiante fuera del horario de clase
- h. No se utilizó

30. Seleccione el nivel de presencia de las diez (10) características que el profesor demostró a través del curso:

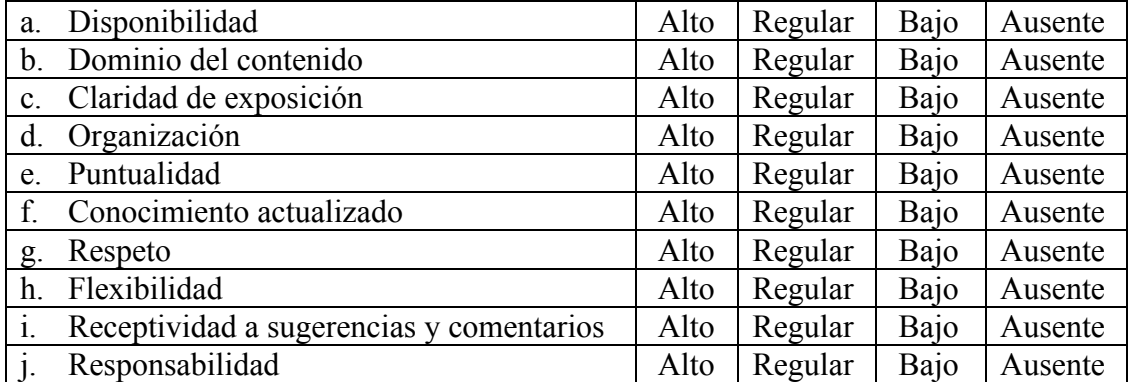

Utilice este encasillado para mencionar otra característica que aplique y exponga su nivel de presencia:

Sección III: Preguntas Abiertas

Las preguntas abiertas tienen el propósito de evaluar los aspectos que no estuvieron contemplados en las preguntas anteriores. Por favor exprésate*.*

37 de 38

31. ¿Cuáles son las fortalezas y limitaciones de este profesor/a? ¿Qué recomendaciones harías para su mejoramiento?

### 38 de 38

32. ¿Cuáles son las fortalezas y limitaciones de este curso (Ej. contenido, organización, cumplimiento de objetivos, comunicación, forma de presentación de la información, recursos, modalidad en línea, etc.)? ¿Qué recomendaciones harías para su mejoramiento?

# **¡Usted ha completado la evaluación!**

Presiona el botón de **Proceder** para que tus respuestas sean guardadas.

¡Gracias por su participación!

Le deseamos un buen día.

Comité de Avalúo **EGCTI** 

. . . . . . . . . . . . . . . . . . . . . . . . . . . . . .

**ADVERTENCIA:** SI EL PROGRAMA LE INDICA QUE *DEBE CONTESTAR TODAS LAS PREGUNTAS ANTES DE ENVIAR TODAS SUS RESPUESTAS*, VERIFIQUE LOS CIRCULOS DE LAS PREGUNTAS COLOR GRIS, QUE LE INDICAN LAS PREGUNTAS QUE FALTAN POR CONTESTAR.